# Frédéric Durieux *Here, not There - A Tribute to Barnett Newman* 2007 2009, version 2009 Paris 2009

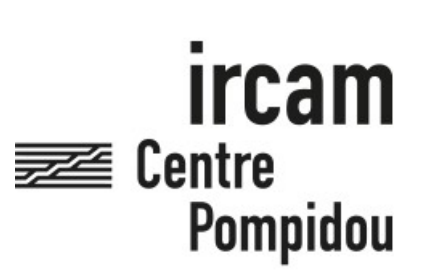

The setup and the execution of the electroacoustic part of this work requires a Computer Music Designer (Max expert).

# **Table of Contents**

<span id="page-1-0"></span>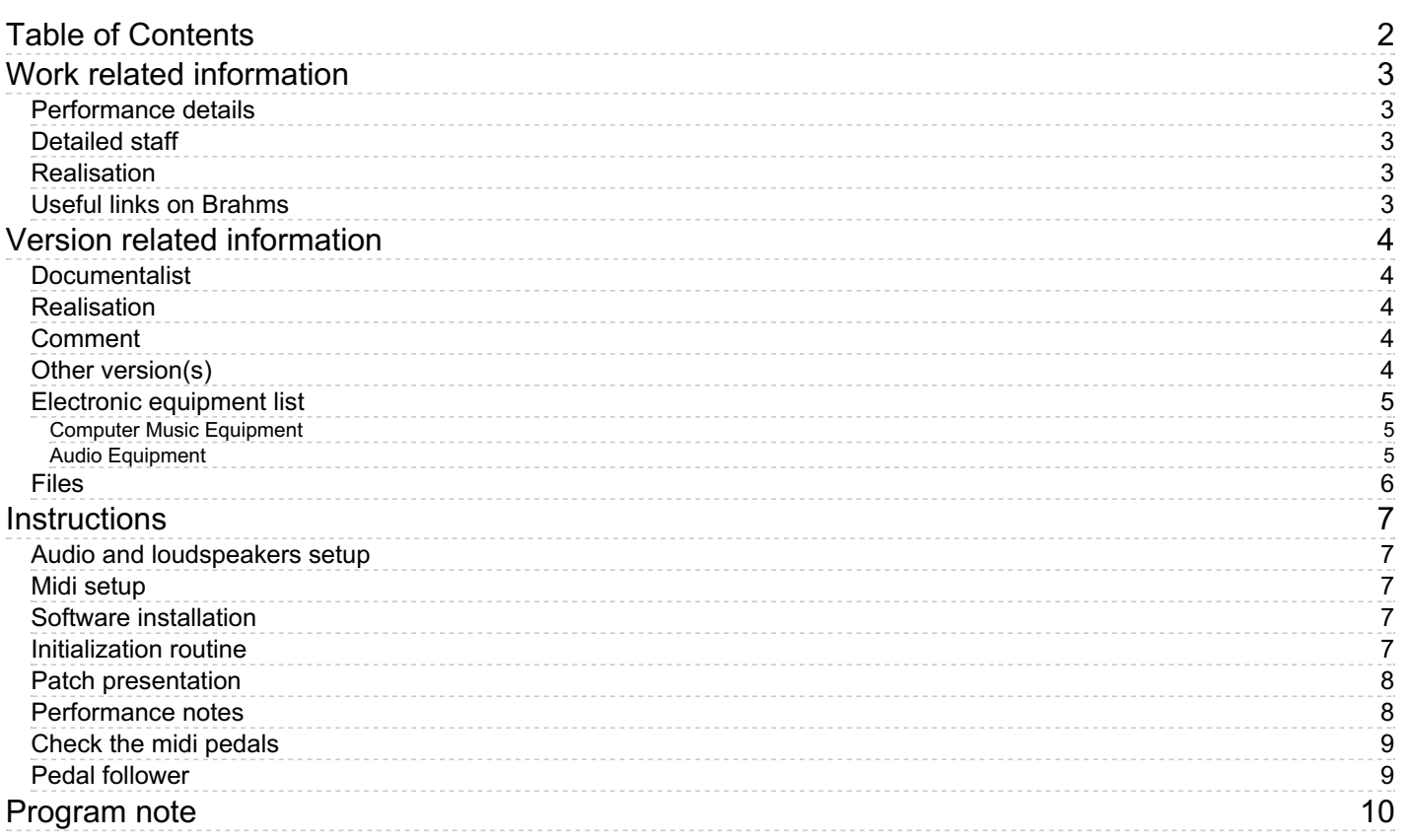

# <span id="page-2-0"></span>**Work related information**

### <span id="page-2-1"></span>**Performance details**

- March 31, 2007, Principauté de Monaco, festival le Printemps des Arts de Monte-Carlo (partie I)
- Feb. 5, 2009, Paris, Ircam, espace de projection (partie II)

Publisher : Rai Trade

### <span id="page-2-2"></span>**Detailed staff**

2 violins, 1 viola, 1 cello

### <span id="page-2-3"></span>**Realisation**

- Serge Lemouton
- Frédéric Voisin

### <span id="page-2-4"></span>**Useful links on Brahms**

- *Here, not There - A Tribute to Barnett [Newman](https://brahms.ircam.fr/en/works/work/18191/)* **Quartet I with electronics (2004-2007), 14mn**
- **[Frédéric](https://brahms.ircam.fr/en/composers/composer/1182/) Durieux**

# <span id="page-3-0"></span>**Version related information**

Performance date: Feb. 5, 2009 Documentation date: Feb. 5, 2009 Version state: valid, validation date : May 3, 2018, update : May 6, 2021, 3:10 p.m.

### <span id="page-3-1"></span>**Documentalist**

You noticed a mistake in this documentation or you were really happy to use it? Send us feedback!

### <span id="page-3-2"></span>**Realisation**

Serge Lemouton (Computer Music Designer)

Version length: 15 mn Default work length: 14 mn

### <span id="page-3-3"></span>**Comment**

A first and shortest version of this piece was performed in Monaco (festival "Printemps des arts") in march 2007.

### <span id="page-3-4"></span>**Other version(s)**

- Frédéric Durieux Here, not There A Tribute to Barnett Newman [transfert\\_mustica\\_ftp](https://brahms.ircam.fr/sidney/work/261/) (April 14, 2010)
- Frédéric Durieux Here, not There A Tribute to Barnett Newman [max6-untested](https://brahms.ircam.fr/sidney/work/766/) (Feb. 5, 2009)

### <span id="page-4-0"></span>**Electronic equipment list**

#### <span id="page-4-1"></span>**Computer Music Equipment**

- 1 MacBook Pro *Apple Laptops* (Apple)
- 1 Max/MSP *Max* (Cycling74) version 4.6.3
- 1 Fireface 800 *Sound Board* (RME)
- 4 Footswitch / Sustain Pedal *Footswitch / Sustain Pedal* One for each instrumentist.
- 1 AtomicPro *MIDI Converter* (Ircam) To convert the footswitches to MIDI.
- 1 MIDI line *MIDI Cables* From the stage to the mixing desk.

#### <span id="page-4-2"></span>**Audio Equipment**

- 4 DPA 4061 *Condenser Microphones* (DPA) With clips (or DPA 4021)
- 6 Loudspeaker *Loudspeakers* For the electronic part, with cables and amplifiers.
- 2 Stage monitor *Stage Monitors* With cables and amplifiers.
- 1 DM2000 *Digital Mixers* (Yamaha) Or equivalent.
- 4 Audio line *Mono/Stereo Cables* From the stage to the mixing desk.

# <span id="page-5-0"></span>**Files**

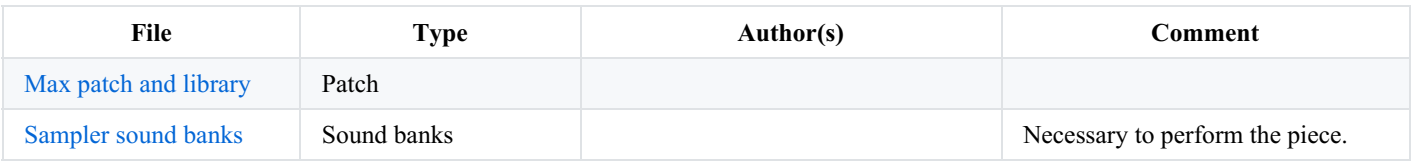

# <span id="page-6-0"></span>**Instructions**

# <span id="page-6-1"></span>**Audio and loudspeakers setup**

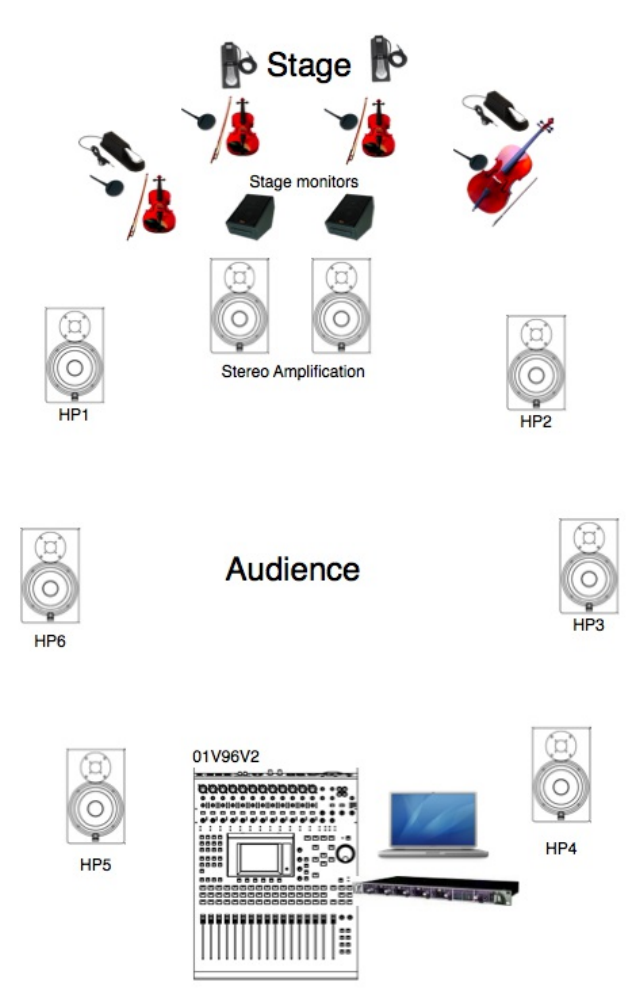

## <span id="page-6-2"></span>**Midi setup**

Each musician has a footswitch pedal to trigger sound and effects. These pedals should be connected to a MIDI converter in order to send controller messages on 4 different midi-channels.

### <span id="page-6-3"></span>**Software installation**

Copy the folder on your Mac

Start Max 4.6.3

Setup the max file preferences to :

- quatuor1-max/lib
- quatuor1-max/Soundfiles
- QuatuorSampleBanks/machFive
- QuatuorSampleBanks/Soundfonts

### <span id="page-6-4"></span>**Initialization routine**

Open the quatuor2.25 patch with max/MSP 4.6.3. Set the DSP status :

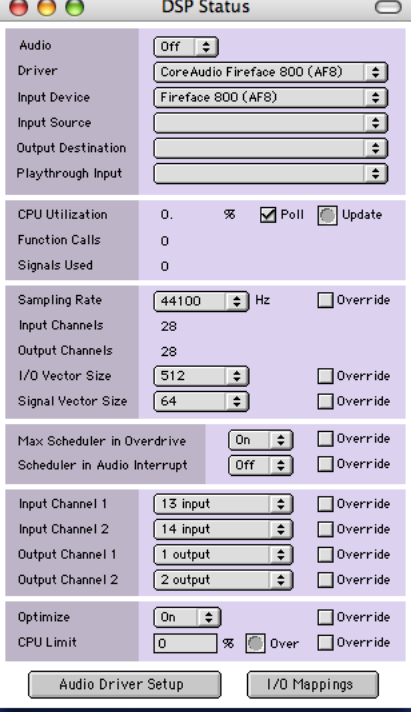

Clic on "load hereNotThereBuffers-MONO" to load the soundfiles. Turn the dsp on.

### <span id="page-7-0"></span>**Patch presentation**

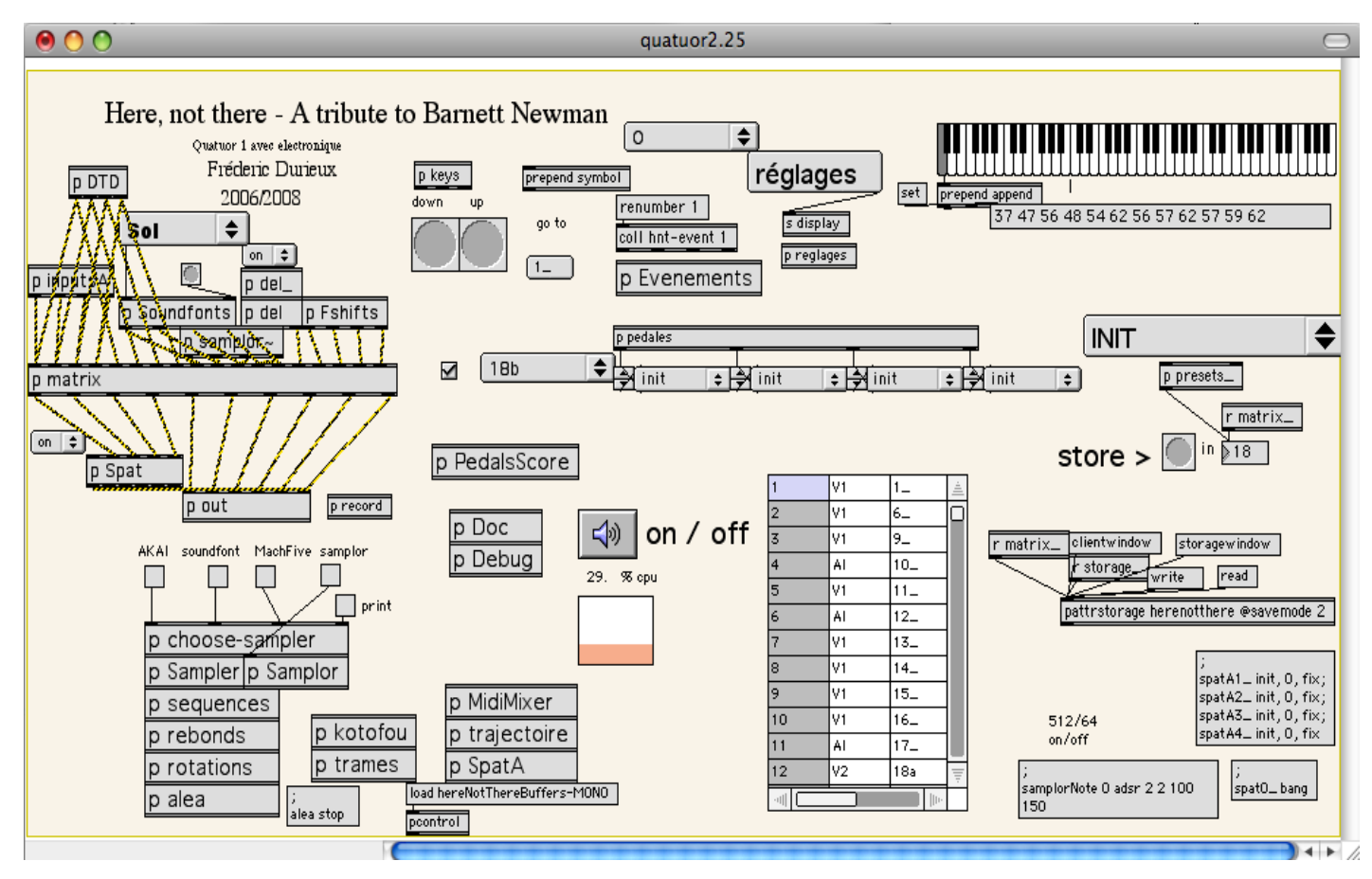

### <span id="page-7-1"></span>**Performance notes**

All the electronic event names correspond to the bar number and is precisely written in the score. During performance, you can use the following computer keyboard shortcuts :

• left arrow : previous event

- right arrow : next event
- 1,2,3,4 : vl1,Vl2,Alto and cello pedal

# <span id="page-8-0"></span>**Check the midi pedals**

Check each midi pedal, you can adjust their channels and polarities in the patcher pedals.

### <span id="page-8-1"></span>**Pedal follower**

To understand how the pedal follower works :

- open "p PedalsScore"
- clic on the topleft bang to write the "score" ...

### © IRCAM <sup>(cc)</sup> BY-NO-ND

This documentation is licensed under a Creative Commons [Attribution-NonCommercial-NoDerivatives](http://creativecommons.org/licenses/by-nc-nd/4.0/) 4.0 International License.

<span id="page-9-0"></span>Il s'agit de la création mondiale de la version longue de ce quatuor, commandé par l'Ircam et le festival du Printemps des arts de Monaco. La première version a été créée le 31 mars 2007 dans le cadre du festival par le Quatuor Diotima, dédicataire de l'œuvre avec *Alain Poirier.*

La question qui demeure lorsque je travaille avec les sons électroniques est : pourquoi tel traitement plutôt que tel autre ? Plus que pour les œuvres purement instrumentales, c'est par les refus que je définis le projet de ma partition. D'abord, j'élimine tous les potentiels pour me concentrer sur certains objectifs précis. En fait, plus le son est au centre des objectifs — le son davantage que les notes — et plus il m'importe de définir les enjeux. Plus les sonorités sont complexes, c'est-à-dire difficiles à hiérarchiser, plus je concentre mon discours sur ce que j'appellerai des *allures* propres à la partition.

Bien sûr, on pourra m'objecter qu'après tout, toute nouvelle partition pour un effectif particulier demande un traitement spécifique. Certes, mais il me semble qu'avec les sons électroniques, il faut aller au-delà des habitudes culturelles qu'impliquent tel instrument ou tel groupe instrumental. Avec l'électronique, les interrogations deviennent plus impérieuses, l'outil étant plus ouvert et plus limité tout à la fois. C'est à travers ces contradictions qu'il faut se frayer un chemin. Lors de l'élaboration d'une œuvre avec électronique, j'ai l'impression de devenir un composé de Robinson Crusoé (pour la reconstruction de l'environnement), du capitaine Achab (pour la recherche acharnée d'un vieux compte à régler) et de Monsieur Palomar (parce que personne n'est à l'abri du comique voire du ridicule). Pour cette œuvre, j'ai prolongé les sonorités du quatuor à cordes par les sons électroniques qui, tous, ont été élaborés à partir d'échantillons sonores de violon, d'alto et de violoncelle. Au cours de l'exécution, les sons électroniques étendent et amplifient ce qui est joué par les instrumentistes. Le quatuor à cordes devient alors un espace sonore à la fois démultiplié, lorsque différents modes de jeu se superposent, et étendu par des sonorités que seule l'électronique permet. Il est intéressant de souligner la formidable capacité d'adaptation du quatuor à cordes, un des rares effectifs instrumentaux qui passe avec aisance de la musique du XVIII<sup>e</sup> siècle au répertoire le plus contemporain. Le quatuor à cordes représente pour moi, avec le piano, une sorte d'absolu qui permet d'aller, pour paraphraser Debussy, jusqu'à la chair nue de l'écoute.

C'est en me posant les questions de *pourquoi ceci, pourquoi pas cela ?* que m'est revenu à l'esprit le titre d'une série d'œuvres de Barnett Newman (*Not There-Here* ). En quelques couleurs parcimonieusement disséminées et associées à un titre, les tableaux de Newman ouvrent des perspectives qui restent pertinentes cinquante ans plus tard. C'est à cette reprise en main radicale de l'espace visuel et spirituel que j'ai voulu rendre hommage. Reprise en main qui ne m'apparaît pas autoritaire, je m'empresse de le souligner. La remise à plat de l'espace visuel, associé à des interrogations d'ordre philosophique voire mystique, a pour but, chez Newman, d'ouvrir notre perception de l'image sur des espaces insoupçonnés sans cette radicalité. À l'opposé du flux continu d'images, Barnett Newman choisit ses formes et délimite son espace visuel pour concentrer son discours ; attitude qui reste pour moi un modèle.

Avec cette partition pour quatuor et électronique — spécifiquement composée pour le Quatuor Diotima —, j'ai souhaité amener ma musique vers d'autres territoires, poursuivant en cela la remise en cause des prédicats de mes choix esthétiques ; remise en cause que je poursuis depuis quelques années maintenant. C'est également pour cette raison que le titre a été choisi : prendre telle voie et non pas telle autre.

Je tiens à remercier Serge Lemouton pour la réalisation musicale informatique de ma partition. Outre sa patience et sa compétence, il a su me faire entendre et écouter plus profondément les objets sonores que je voulais mettre en jeu. S'il y a une qualité dans le rapport entre les sons électroniques et la partie instrumentale, c'est grâce à lui que ce projet a pu venir à terme. Frédéric Durieux, programme du concert du 5 février 2009, Paris, Ircam

Version documentation creation date: None, update date: May 6, 2021, 3:10 p.m.